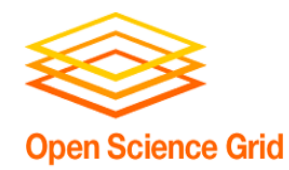

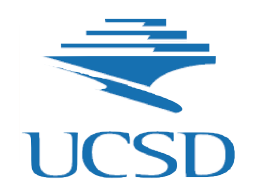

# **OSG as an agile computing environment**

**Frank Würthwein OSG Executive Director UCSD/SDSC**

**March 3rd 2021**

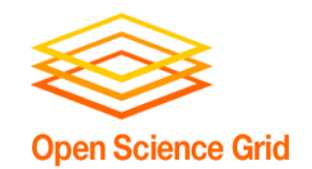

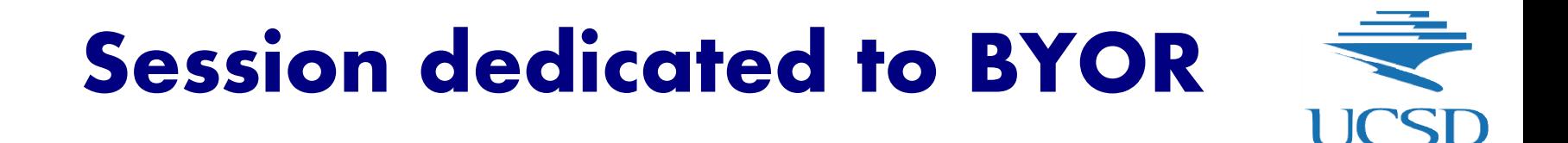

#### **BYOR = Bring Your Own Resource**

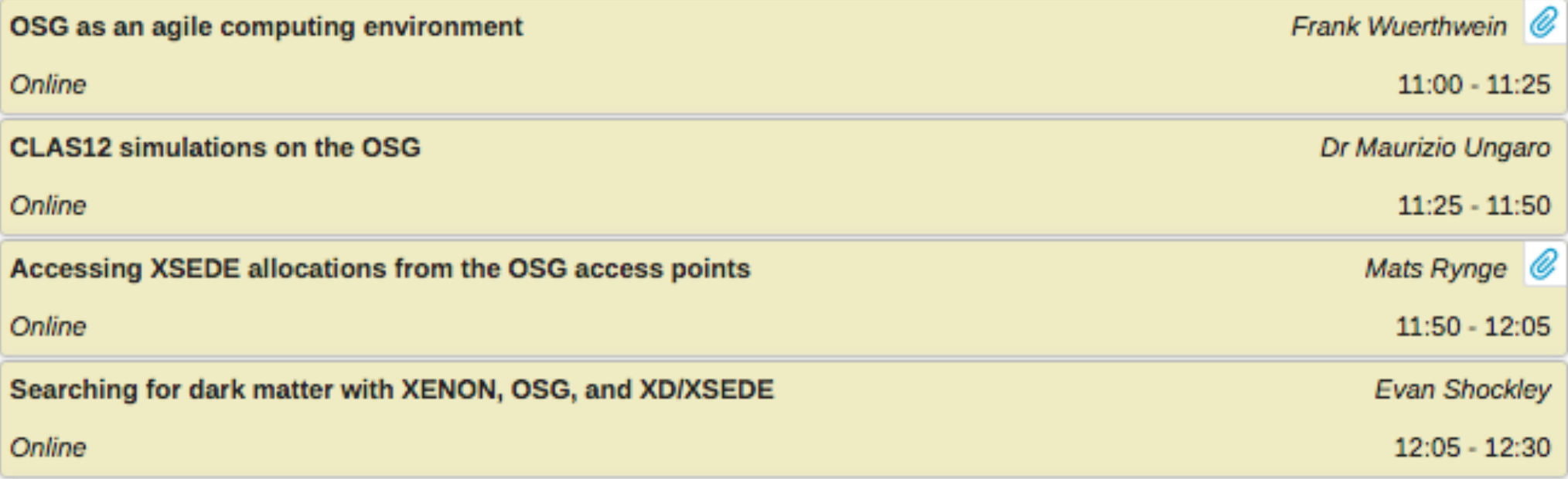

#### **We wanted to highlight some examples for BYOR, and encourage people to grow their resource pool via BYOR.**

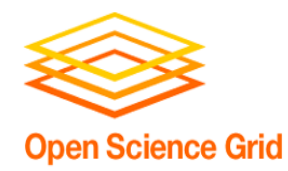

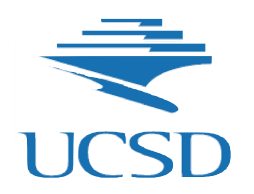

### **This talk is part aspirational and part report of what (sort of) exists as options to built an agile computing environment that includes OSG**

**Let's start with an idea from my Monday talk ….**

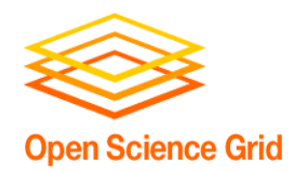

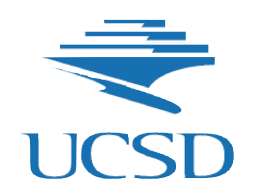

### **OSG Supports you to build your own dHTC environment**

OSG supports a **modular software stack** and a "**Fabric of Services**" that allows organizations to create their own dHTC environment.

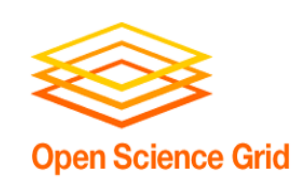

### **A Feature-Complete dHTC Environment**

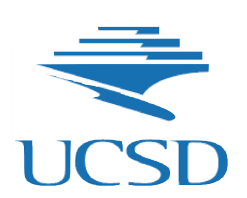

#### • **Compute Resource Pool**

- Submission infrastructure that functions as compute "Access Point"
- Workload management system
	- Complex workflows across heterogenous resources possible.
		- Easy to run workflows comprised of 100,000 jobs or more with complex dependencies between sets of jobs (full support of arbitrary DAGs).
- Homogeneous runtime environment across heterogeneous resources

#### • **Data Resources**

- Storage that functions as "Data Entry Point"
	- Origin to Caching infrastructure
	- Storage for data input to and output from workflows.
- Transparent "Data Access" via Caching Infrastructure

### **How can we make this agile ?**

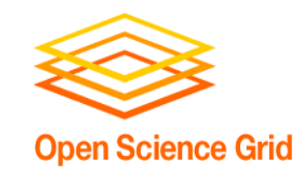

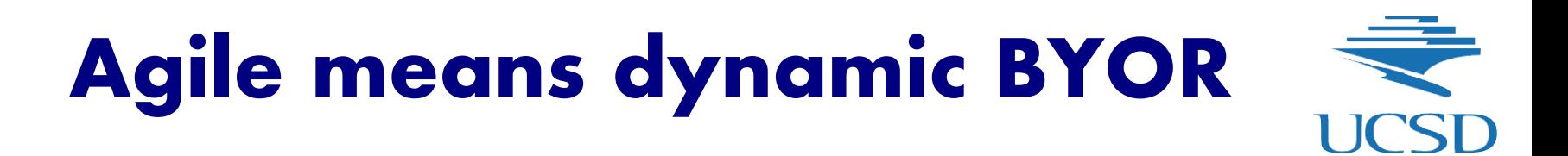

- We want to support dynamic integration of resources that you bring to your dHTC environment that we/you have assembled for you with OSG services.
	- You buy resources in the commercial cloud that dynamically appear in your dHTC environment
	- You receive HPC allocations that you use from your dHTC environment
	- Your collaborator gives you resources that you use form your dHTC environment.

### **We certainly support BYOR (see following talks) … how dynamic can it be ?**

**BYOR = Bring Your Own Resource**

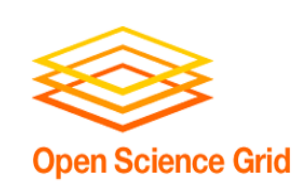

## **Agile growth of Compute Resources**

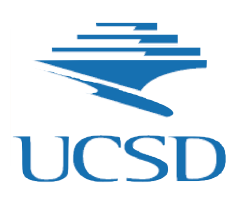

- Adding your allocation to an existing Hosted-CE at an NSF HPC system
- Have your collaborator run our container/VM on their cloud infrastructure to connect to your pool.
- Use "glidein in a vacuum" from the login of your collaborators cluster
- Use HTCondor Annex to access AWS
- Use our VM on Google or Azure to connect to your pool.
- Use K8S integration to add Google TPUs to your pool.

**It is possible to think outside the box to be agile!**

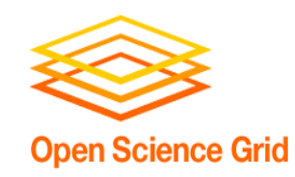

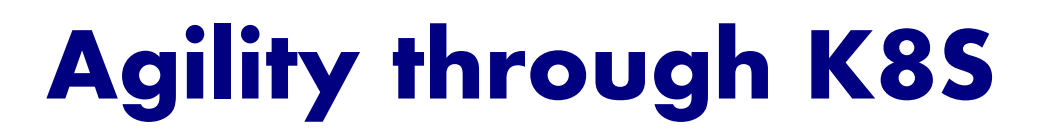

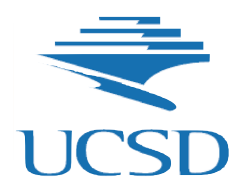

- OSG operates K8S infrastructures at U.Chicago and UW-Madison for service deployments.
	- K8S native service deployments
	- OSG GitHub driven deployments
	- SLATE federation
	- K8S native federations (Admiralty & KubeFed)
- OSG integrates with K8S compute infrastructures at SDSC and U.Chicago
	- We have federated with K8S in the cloud to run applications on TPUs as a proof of principle.
- NSF offers an HPC system that supports K8S (Expanse)

#### **Not clear all that's possible makes sense to do. We are open to discuss unusual use cases.**

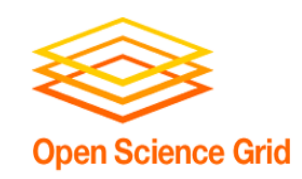

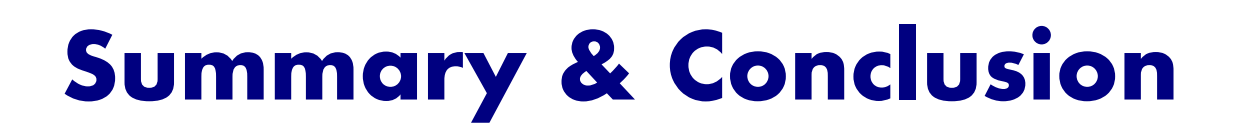

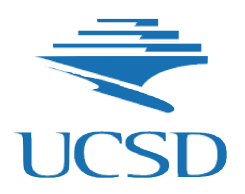

- **OSG is committed to support you to build your own dHTC environment.**
- **We encourage you to BYOR**
- **We are curious to engage with you on novel integrations of resources into agile dHTC environments.**
	- **Are there other dimensions of agile that we missed in this talk, and should be considering?**
- **Disclaimer: not everything that can be done makes sense to do.**

**support@opensciencegrid.org**

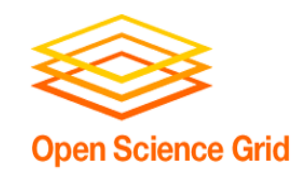

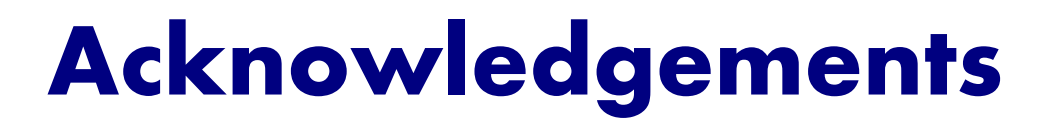

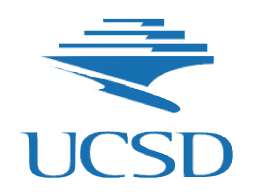

• This work was partially supported by the NSF grants OAC-2030508, OAC-1841530, OAC-1836650, and MPS-1148698

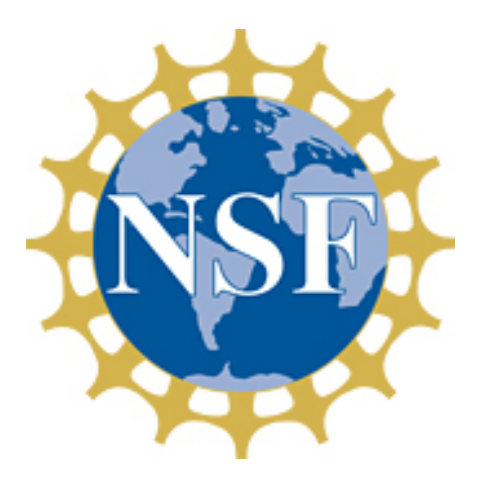